Interactief GeoGebra materiaal

## Inhoud

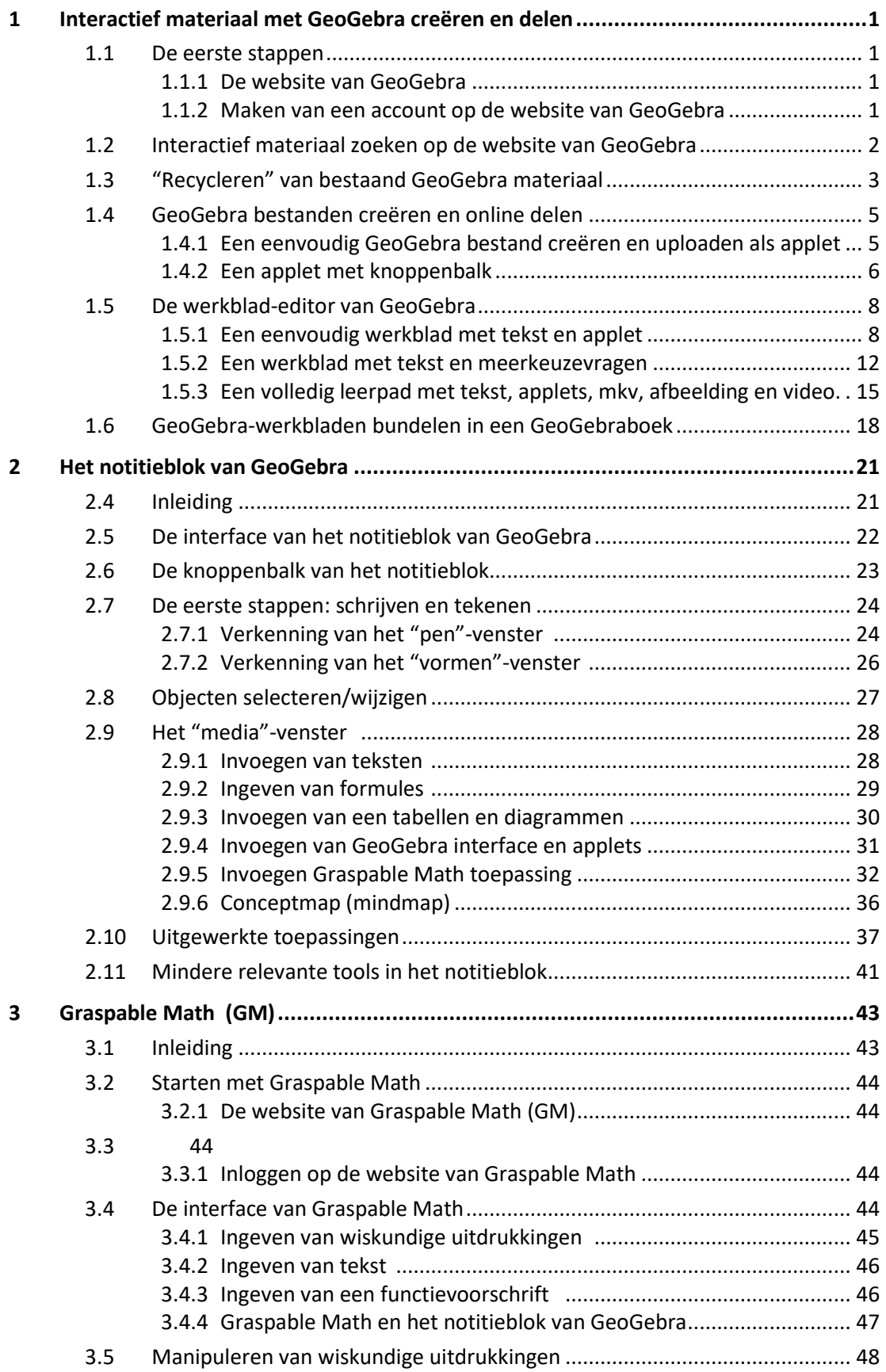

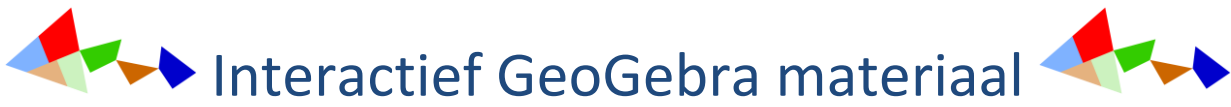

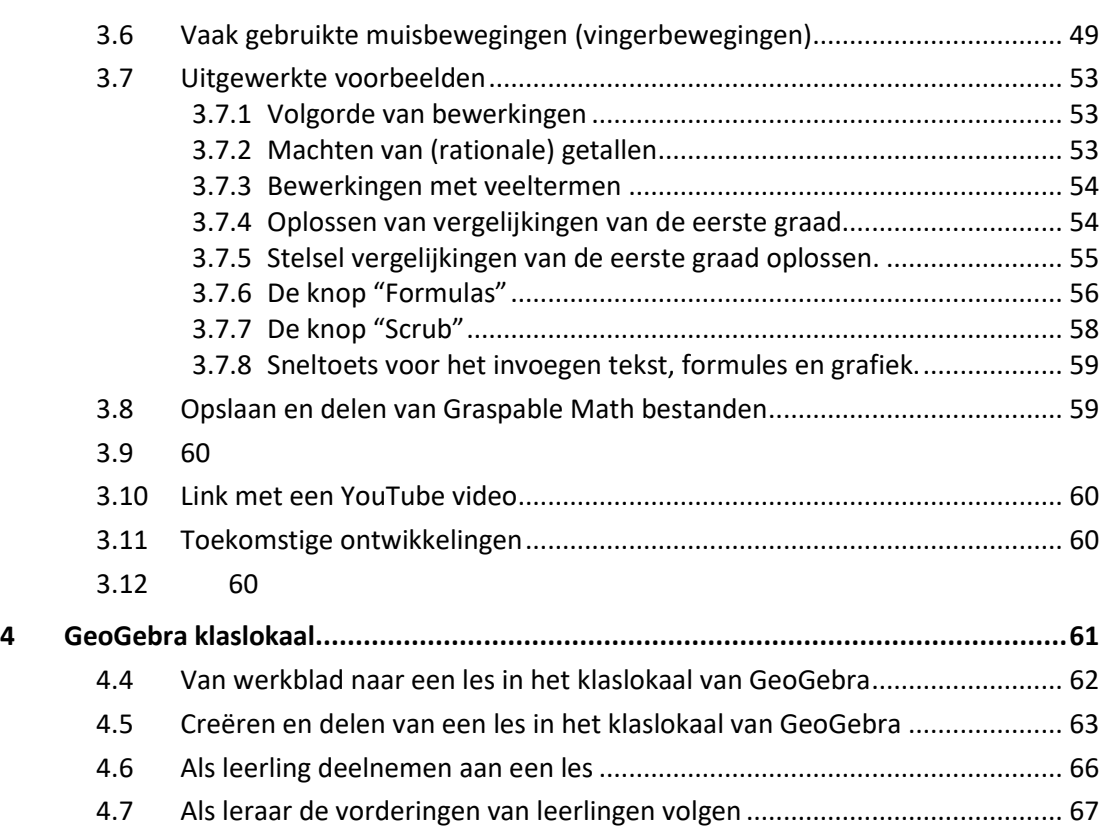